Руководителям организаций, участвующих в электронном обмене с Банком России (рассылка по списку)

О размещении ПС КБР для OC Linux

Информационное сообщение ВН-16-4-6-1/356 от 18.01.2024

Центр эксплуатации платежной системы Департамента информационных технологий Банка России информирует участников обмена (далее - УО), что на сайте Банка России [www.cbr.ru/development/mcirabis](http://www.cbr.ru/development/mcirabis) в разделе «Информация о новых версиях программного обеспечения» в подразделе «Программные средства клиентов Банка России для OC Linux» размещены программные продукты (далее - ПП) АРМ КБР-H версии 2024.2 («KBRN-L\_2024.2.rar»), ПП АРМ КБР-СПФС - L версии 2024.2 («SPFS-L\_2024.2.rar»), функционирующие в ОС Linux, и эксплуатационная документация к ним (далее – ПС КБР<sup>1</sup>).

Состав эксплуатационной документации к ПС КБР и содержание изменений приведено в приложении к настоящему информационному сообщению.

Обращаем внимание:

1. версии ПС КБР тиражируются исключительно в целях апробации во взаимодействии со стендом совмещенного тестирования и не предназначены для использования в постоянной эксплуатации. Информация о возможных сроках перехода в постоянной эксплуатации на ПС КБР, функционирующих в ОС Linux, будет доведена дополнительно. Тестирование ПС КБР версии 2024.2 на стенде совмещенного тестирования подсистем РАБИС-НП уровня КЦОИ – с 22.01.2024 года;

2. в папке из архива «\*.rar» содержится файл «hash.txt» и архив «\*.zip». Файл «hash.txt» содержит список контролируемых файлов ПС КБР и хэш-код, рассчитанный по алгоритму вычисления хэш-функции в соответствии с ГОСТ Р

<u>.</u>

<sup>1</sup> Программные средства Клиента Банка России

34.11-2012. Архивы созданы с помощью программы WinRAR 6.23;

3. при тиражировании ПС КБР в адрес УО с использованием автоматизированной системы «Транспортный шлюз Банка России для обмена платежными и финансовыми сообщениями с клиентами Банка России (ТШ КБР)» будут направлены два информационных сообщения – уведомительное (о тиражировании эксплуатационной документации) и дополнительное, в котором будут даны рекомендации по проверке целостности ПС КБР.

Данное сообщение будет размещено на сайте Банка России [www.cbr.ru/development/mcirabis](http://www.cbr.ru/development/mcirabis) в подразделе «Программные средства клиентов Банка России для ОС Linux».

Контактные данные Единой службы поддержки пользователей Департамента информационных технологий:

многоканальный телефон - 8 (495) 957-80-01;

адрес электронной почты - [helpdeskmci@cbr.ru.](mailto:helpdeskmci@cbr.ru)

Приложение: «Содержание изменений ПС КБР» 3 л.

Заместитель директора Департамента директор Центра эксплуатации платежной системы Департамента информационных технологий информационных технологий информационных технологий

Приложение

Содержание изменений ПС КБР

Содержание изменений в ПП АРМ КБР - Н версии 2024.2:

- реализовано взаимодействие АРМ с АС клиента по протоколу AMQP 1.0;

- выполнен перенос функции «Выгрузка ЭС в формате для проверки ЭП» в АРМ Администратора;

- из АРМ администратора убрана возможность выполнения целостности подконтрольных объектов;

- исправлена ошибка переноса информационных сообщений в каталог INFO.

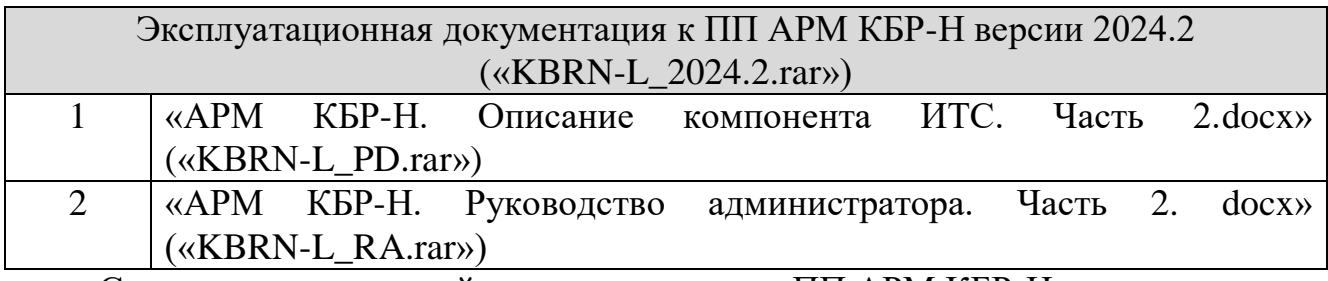

Содержание изменений в документация на ПП АРМ КБР-Н:

В документе «АРМ КБР-Н. Описание компонента ИТС. Часть 2.docx» в раздел 2.3 внесены изменения в таблицу 1;

В документе «АРМ КБР-Н. Руководство администратора. Часть 2. docx» в разделе 3.3 заменен рисунок 16 и добавлен рисунок 17 «Окно «Выгрузка ЭС»»;

Содержание изменений в ПП АРМ КБР-СПФС – L версии 2024.2:

- выполнены доработки по изменениям в Альбоме УФЭБС версии 2024.2;

- исправлена ошибка печати протоколов персоналом с ролью «АИБ»;

-добавлена локализация для пункта меню «Очистить справочник пользователей СПФС»;

-исправлена ошибка отображения содержимого многоадресного ЭС ED574;

- исправлена ошибка переноса информационных сообщений в каталог INFO.

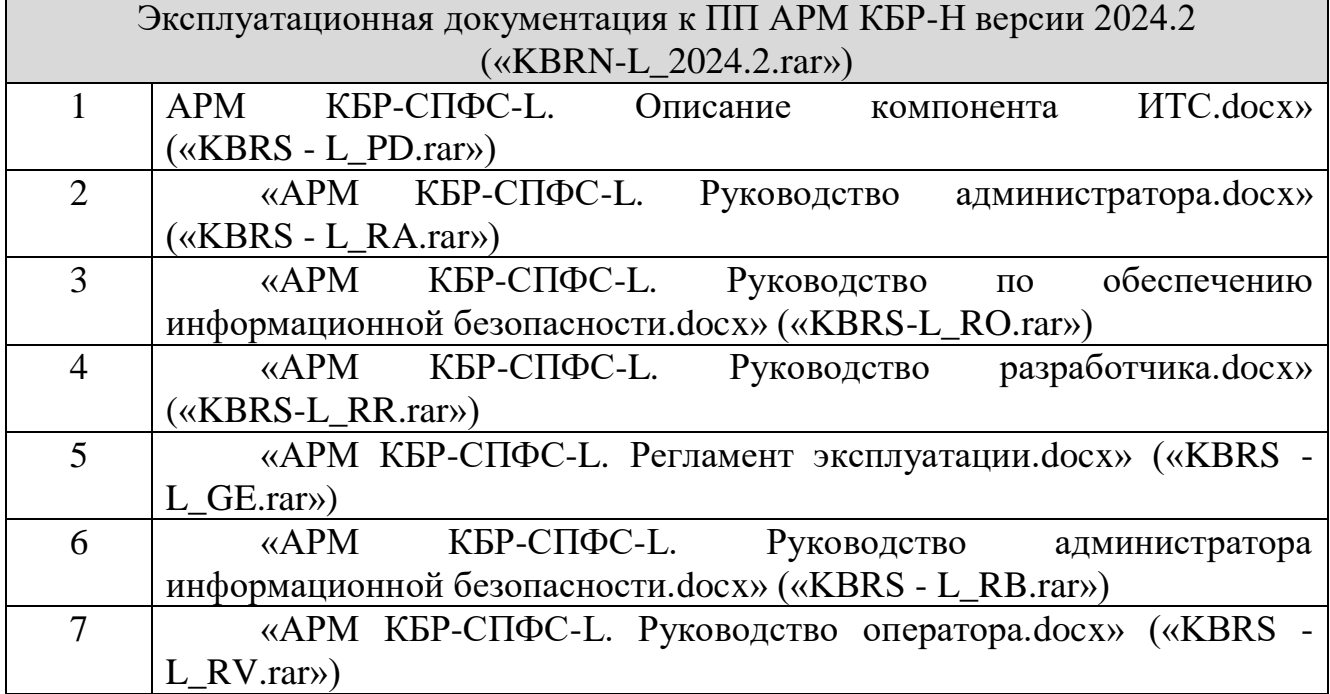

Содержание изменений в документация на ПП АРМ КБР-СПФС-L:

В документе «АРМ КБР-СПФС-L. Описание компонента ИТС.docx» из руководства администратора перенесены разделы «Архитектура ПП», «Обмен ЭС», «Приложение А» и «Приложение Б», в раздел 2.4 добавлена таблица 1, в раздел 4.1.3 внесены изменения в описании роли «Администратор»;

В документе «АРМ КБР-СПФС-L. Регламент эксплуатации.docx» внесены правки редакционного характера в соответствии с шаблоном Порядка документирования.

В документе «АРМ КБР-СПФС-L. Руководство администратора.docx» разделы «Архитектура ПП», «Обмен ЭС», «Приложение А» и «Приложение Б» перенесены в Описание компонента ИТС, в разделе 3.5 заменен рисунок 27.

В документе «АРМ КБР-СПФС-L. Руководство администратора информационной безопасности.docx» в раздел 3.5 добавлены рисунки 7, 8.

В документе «АРМ КБР-СПФС-L. Руководство оператора.docx» добавлен новый раздел 4.2.2.

В документе «АРМ КБР-СПФС-L. Руководство по обеспечению информационной безопасности.docx» добавлен новый раздел 4.2.2.

В документ «АРМ КБР-СПФС-L. Руководство разработчика.docx» в раздел 3.1.3 внесены изменения в описание операций роли «Администратор», в раздел 4.1.1 добавлено описание структуры имени файла сообщения собственного формата.